# Find Kindle

# IMPLEMENTING SAP BUSINESS PLANNING AND CONSOLIDATION

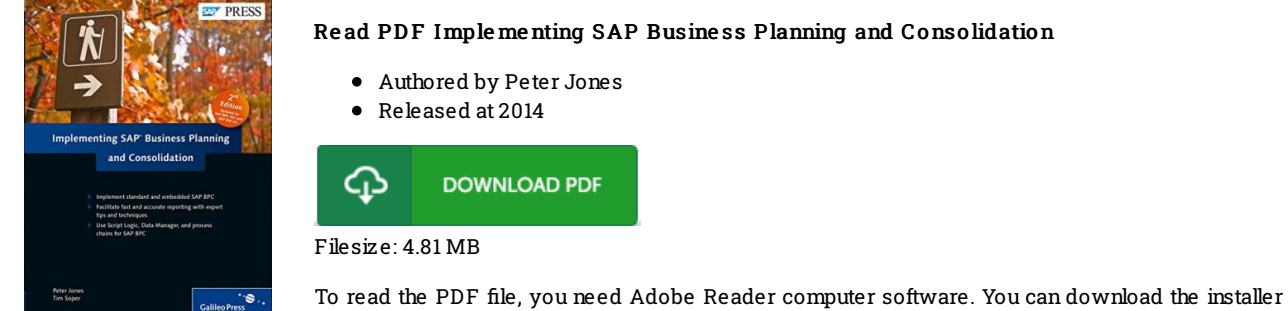

and instructions free fromthe Adobe Web site if you do not have Adobe Reader already installed on your computer. You could obtain and keep it for your PC for afterwards examine. You should click this hyperlinkabove to download the PDF document.

## Re vie ws

I actually started looking over this ebook. It is definitely simplified but excitement inside the 50 percent of your ebook. You are going to like just how the blogger create this ebook.

### -- Efren S wift

This book is really gripping and fascinating. I really could comprehended almost everything using this published <sup>e</sup> book. I am just very easily can get <sup>a</sup> delight of reading <sup>a</sup> published publication.

### -- Kaile y Pac <sup>o</sup> cha

It in one of the most popular publication. It is actually writter in easy words instead of confusing. You will like how the author create this book. -- Art G is las o <sup>n</sup>